University of Freiburg Dept. of Computer Science Prof. Dr. F. Kuhn P. Bamberger P. Schneider

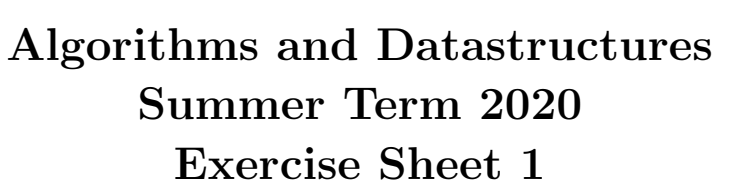

Due: Wednesday, 20th of May, 4 pm.

### Exercise 1: Registration (5 Points)

Register for the online course system [Daphne.](https://daphne.informatik.uni-freiburg.de/ss2020/AlgoDat/) You can also find the according link on the [Website](http://ac.informatik.uni-freiburg.de/teaching/ss_20/ad-conditional.php) of this course. Make sure that your data is correct, specifically that you can be reached under the given email address. Then execute the *checkout* command on your SVN-repository.<sup>[1](#page-0-0)</sup>

## Exercise 2: Quicksort (5 Points)

Implement the algorithm *QuickSort* from the lecture. A template **QuickSort**.py is provided on the website. Write a unit test both for the quicksort\_divide and the quicksort\_recursive method. The unit tests should check at least one non-trivial example. If there are critical cases that are easy to check (e.g., an empty input), you should make a unit test for these cases, too.

# Exercise 3: Time Measurement (5 Points)

Measure the runtime  $T(n)$  of the algorithms *SelectionSort*, MergeSort<sup>[2](#page-0-1)</sup> and of your *QuickSort* implementation for different input sizes  $n$ . You should test *QuickSort* for two different variants of choosing the pivot: Choosing the first element as pivot and choosing a random element as pivot. Repeat the experiment for two different input types: Arrays with random integers and arrays with pairwise distinct integers in descending order.

Plot the runtimes of the four algorithms algorithms each with the two different input types with input sizes  $n \in \{100, 200, \ldots, 5000\}$ <sup>[3](#page-0-2)</sup>. Use your plots to compare the runtimes and write a short evaluation into the file experience.txt (c.f., Task 4).

### Exercise 4: Submission (5 Points)

Commit your code including the tests and the 8 plots into the SVN, into a subfolder uebungsblatt-01 (German for exercise sheet 01). Make sure that there are no errors when you run your code (including style check and unit tests) on Jenkins. Commit a file experience.txt in which you describe your experiences with this exercise sheet and any problems that may have appeared.

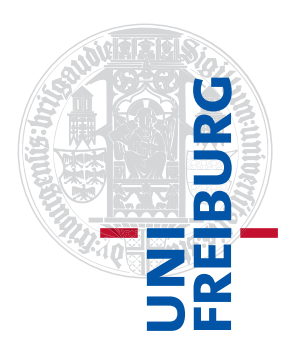

<span id="page-0-0"></span><sup>&</sup>lt;sup>1</sup>Your SVN-repository will be created automatically after your registration to Daphne. The URL is [https://daphne.](https://daphne.informatik.uni-freiburg.de/ss2020/AlgoDat/svn/your-rz-account-name) [informatik.uni-freiburg.de/ss2020/AlgoDat/svn/your-rz-account-name](https://daphne.informatik.uni-freiburg.de/ss2020/AlgoDat/svn/your-rz-account-name)

<span id="page-0-1"></span> $2$ You can find the code for these algorithms in the public repository  $https://daphne.informatik.uni-freibung.de/$ [ss2020/AlgoDat/svn/public](https://daphne.informatik.uni-freiburg.de/ss2020/AlgoDat/svn/public)

<span id="page-0-2"></span><sup>&</sup>lt;sup>3</sup>The differences in runtimes will be most distinct if they are plotted in a single chart with n on the x-axis and the runtime  $T(n)$  on a *logarithmic* y-axis.